# PowerPoint 2016 - Level 1

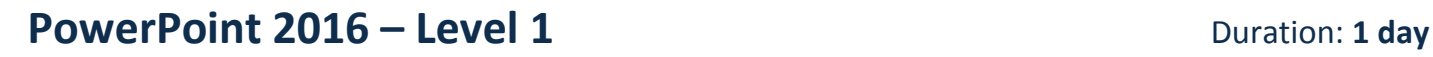

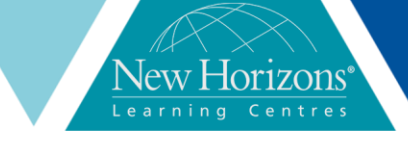

#### **Overview:**

In this course, students will use PowerPoint 2016 to begin creating engaging, dynamic multimedia presentations.

#### **Target Audience:**

This course is designed for students who wish to gain a foundational understanding of Microsoft PowerPoint 2016 that is necessary to create and develop engaging multimedia presentations.

# **At Course completion:**

Upon successful course completion of this course, students will be able to:

- Navigate the PowerPoint environment ▪ Create, edit and build a
- presentation ▪ Format characters,
- paragraphs and text boxes ▪ Add images and shapes
- Edit, group and animate objects
- Create and format tables and charts
- **Apply transitions**
- Review and deliver your presentation

### **Module 1: Getting Started with PowerPoint**

- Navigate the PowerPoint environment
- View and navigate a presentation
- Create and save a PowerPoint Presentation
- Use PowerPoint help

#### **Module 2: Developing a PowerPoint Presentation**

- Select a presentation type
- Edit text
- Build a presentation

### **Module 3: Performing Advanced Text Editing Operations**

- Format characters
- Format Paragraphs
- Format text boxes

#### **Module 4: Add Graphical Elements to Your Presentation**

- Insert Images
- **·** Insert Shapes

### **Module 5: Modifying Objects in your Presentation**

- Edit objects
- Format Objects
- Group objects
- **E** Arrange objects ■ Animate objects
- **Module 6: Adding Tables to your Presentation**
	- Create a table
	- Format a table
	- **.** Insert a table from other Microsoft Office Applications

# **Module 7: Adding Charts to your Presentation**

- Create a Chart
- Format a Chart
- **· Insert a chart from Microsoft Excel**

#### **Module 8: Preparing to Deliver your Presentation**

- **Review Your Presentation**
- **Apply Transitions**
- **Print your Presentation**
- **Deliver your Presentation**